<sup>Документ подисан подговорению й подпись и и выс<mark>шего образования российской федерации</mark></sup> Дата подписания: 28.Федеральное государственн<mark>ое автономное образовательное учреждение</mark> **высшего образования** Информация о владельце: ФИО: Исаев Игорь Магомедович Должность: Проректор по безопасности и общим вопросам Уникальный программный ключ:

d7a26b9e8ca85e9<del>8e</del>5de2eb454b4659d061f249<br>d7a26b9e8ca85e9**8ec3de2eb454b4659d061f249** 

# Рабочая программа дисциплины (модуля)

# **Экология**

Закреплена за подразделением Кафедра обработки металлов давлением

Направление подготовки 15.03.02 ТЕХНОЛОГИЧЕСКИЕ МАШИНЫ И ОБОРУДОВАНИЕ

Профиль

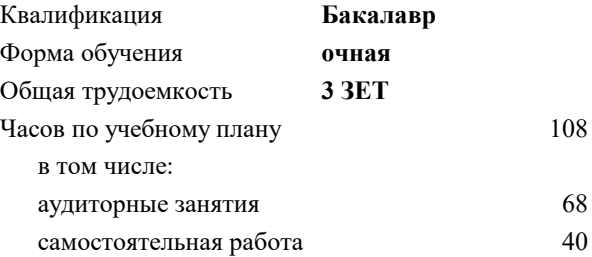

зачет с оценкой 7 Формы контроля в семестрах:

#### **Распределение часов дисциплины по семестрам**

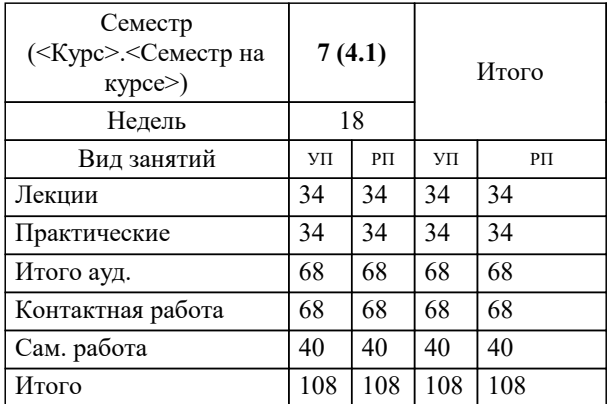

Рабочая программа

**Экология**

Разработана в соответствии с ОС ВО:

Самостоятельно устанавливаемый образовательный стандарт высшего образования - бакалавриат Федеральное государственное автономное образовательное учреждение высшего образования «Национальный исследовательский технологический университет «МИСиС» по направлению подготовки 15.03.02 ТЕХНОЛОГИЧЕСКИЕ МАШИНЫ И ОБОРУДОВАНИЕ (приказ от 25.11.2021 г. № 456 о.в.)

Составлена на основании учебного плана:

15.03.02 ТЕХНОЛОГИЧЕСКИЕ МАШИНЫ И ОБОРУДОВАНИЕ, 15.03.02-БТМО-22.plx , утвержденного Ученым советом ФГАОУ ВО НИТУ "МИСиС" в составе соответствующей ОПОП ВО 22.09.2022, протокол № 8-22

Утверждена в составе ОПОП ВО:

15.03.02 ТЕХНОЛОГИЧЕСКИЕ МАШИНЫ И ОБОРУДОВАНИЕ, , утвержденной Ученым советом ФГАОУ ВО НИТУ "МИСиС" 22.09.2022, протокол № 8-22

**Кафедра обработки металлов давлением** Рабочая программа одобрена на заседании

Протокол от 17.05.2022 г., №8

Руководитель подразделения к.т.н., доц. Алещенко А.С.

#### **1. ЦЕЛИ ОСВОЕНИЯ**

1.1 Целью освоения дисциплины является создание у обучающихся современного, систематизированного и целостного представления об экологическом праве, о системе управления окружающей средой, методах и средствах защиты окружающей среды

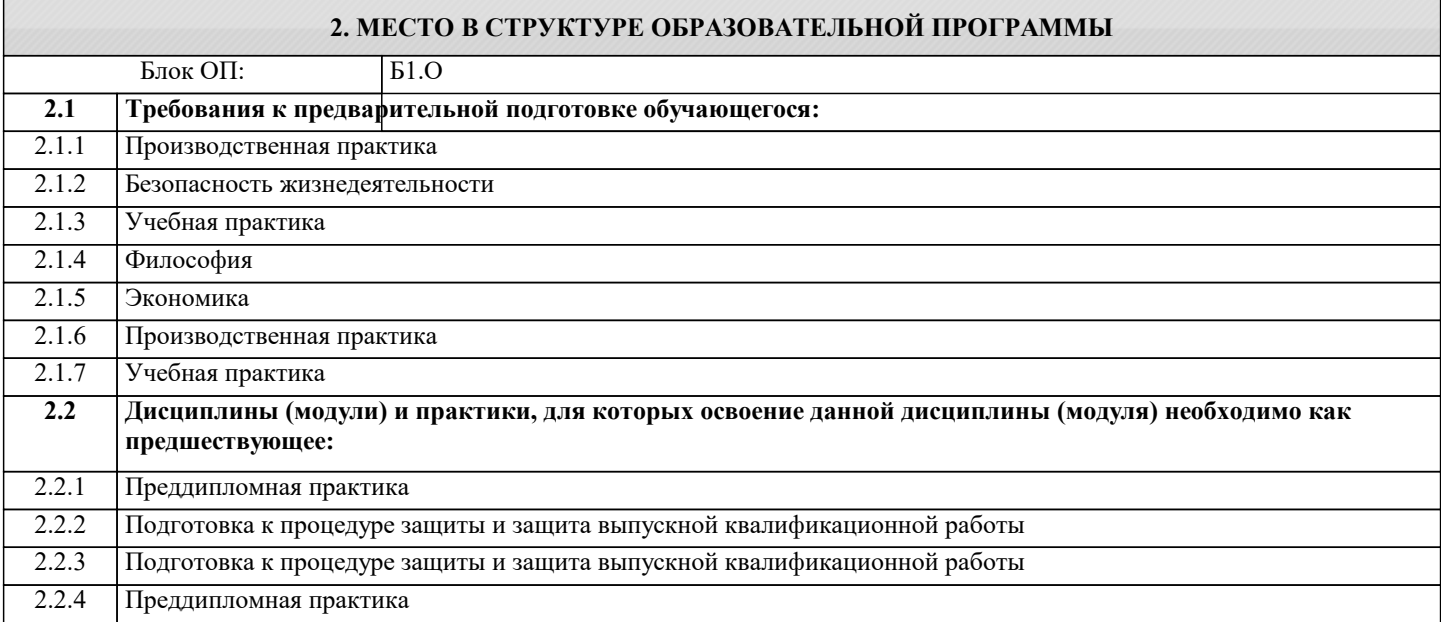

#### **3. РЕЗУЛЬТАТЫ ОБУЧЕНИЯ ПО ДИСЦИПЛИНЕ, СООТНЕСЕННЫЕ С ФОРМИРУЕМЫМИ КОМПЕТЕНЦИЯМИ**

**ОПК-10: Способен контролировать и обеспечивать производственную и экологическую безопасность на рабочих местах**

**Знать:**

ОПК-10-З1 Знать методы контроля и способы обеспечения экологической безопасности на рабочих местах

**ОПК-3: Способен осуществлять профессиональную деятельность с учетом экономических, экологических, социальных ограничений на всех этапах жизненного уровня**

**Знать:**

ОПК-3-З1 Знать методы и средства защиты окружающей среды от воздействия металлургического производства, нормативно-правовую базу в области охраны окружающей среды

**УК-8: Способен создавать и поддерживать в повседневной жизни и в профессиональной деятельности безопасные условия жизнедеятельности для сохранения природной среды, обеспечения устойчивого развития общества, в том числе при угрозе и возникновении чрезвычайных ситуаций и военных конфликтов**

**Знать:**

УК-8-З1 Знать основные факторы, определяющие устойчивость биосферы и окружающей среды

**ОПК-10: Способен контролировать и обеспечивать производственную и экологическую безопасность на рабочих местах**

**Уметь:**

ОПК-10-У1 Уметь выбирать способы контроля, методы и оборудование, обеспечивающее экологическую безопасность на производстве

**ОПК-3: Способен осуществлять профессиональную деятельность с учетом экономических, экологических, социальных ограничений на всех этапах жизненного уровня**

**Уметь:**

ОПК-3-У1 Уметь выбирать методы и средства защиты окружающей среды, применять нормативные правовые акты для решения задач обеспечения охраны окружающей среды

**УК-8: Способен создавать и поддерживать в повседневной жизни и в профессиональной деятельности безопасные условия жизнедеятельности для сохранения природной среды, обеспечения устойчивого развития общества, в том числе при угрозе и возникновении чрезвычайных ситуаций и военных конфликтов**

**Уметь:**

УК-8-У1 Уметь выявлять антропогенное воздействие на окружающую среду с учетом специфики металлургического производства

"Экология" в LMS Canvas. /Ср/

2.1 Основные российские

в области охраны окружающей среды. Международное право в

области охраны

**право**

2.2 Экологическое

2.3 Общепризнанные

зарубежных государствах. /Пр/

**Раздел 2. Экологическое**

законы и подзаконные акты

окружающей среды. /Лек/

законодательство в РФ /Пр/

принципы международного сотрудничества. ОВОС, становление, принципы функционирования в РФ и

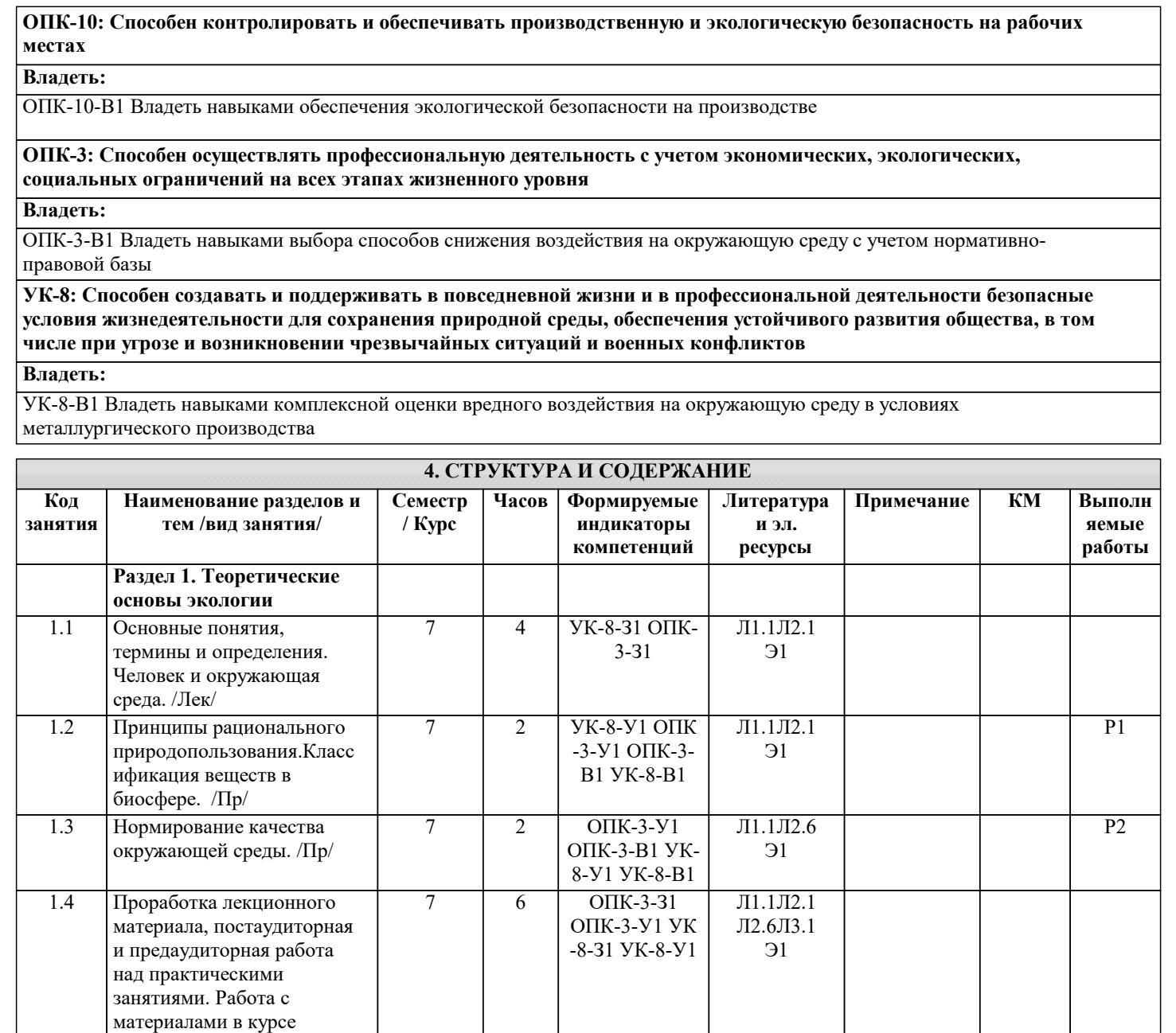

6 ОПК-3-З1 УК-8-З1

> -В1 ОПК-3-У1 ОПК-3-В1

-В1 ОПК-3-У1 ОПК-3-В1

 $\overline{7}$ 

 $\overline{J11.1}$ Л1.4Л2.1 Л2.5 Э1

Л1.1 Л1.4Л2.1 Л2.5 Л2.6 Э1

2 УК-8-У1 УК-8 7 Р3

Л1.1 Л1.4Л2.1 Л2.5 Л2.6 Э1

2 УК-8-У1 УК-8 7 Р4

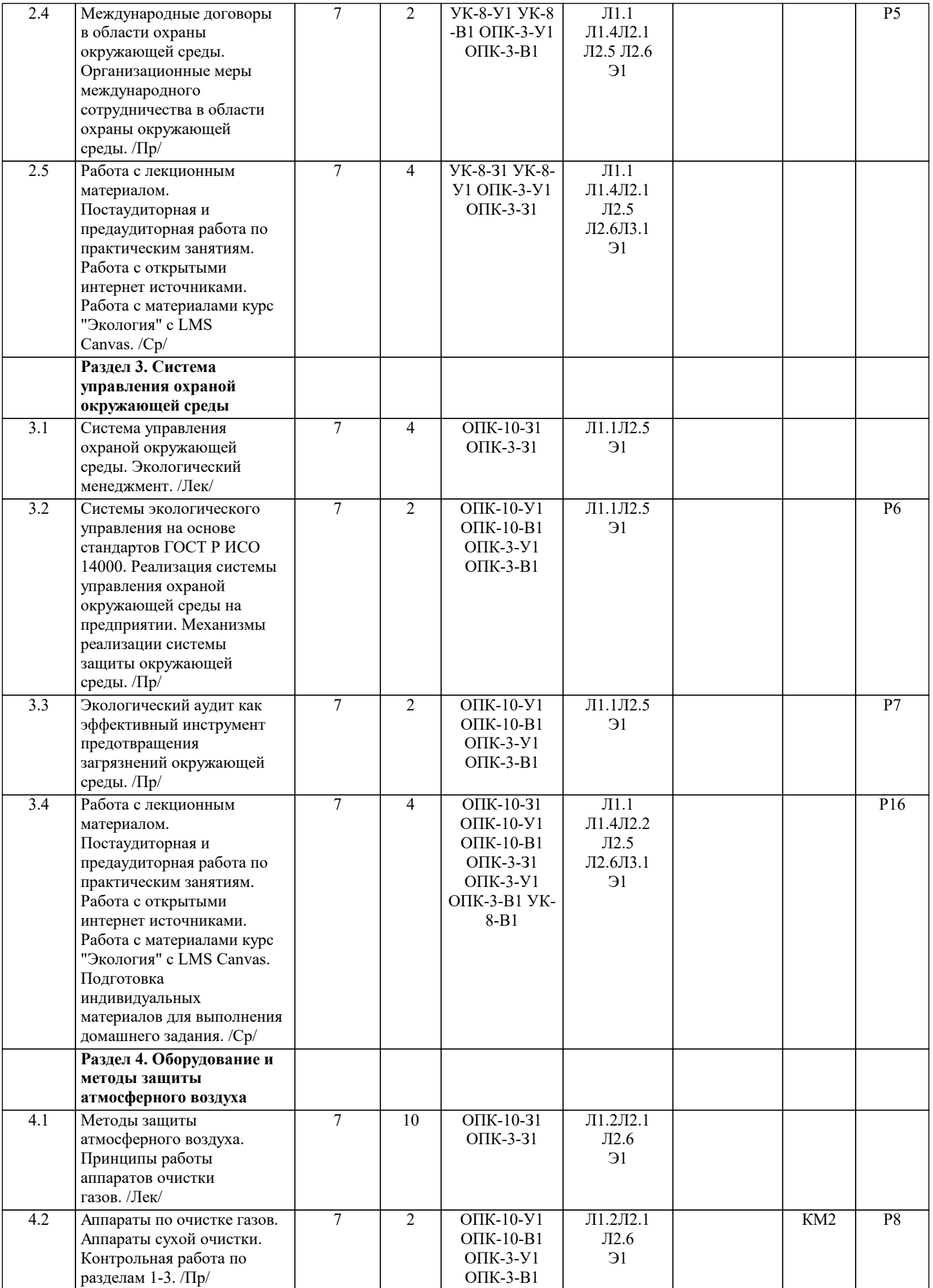

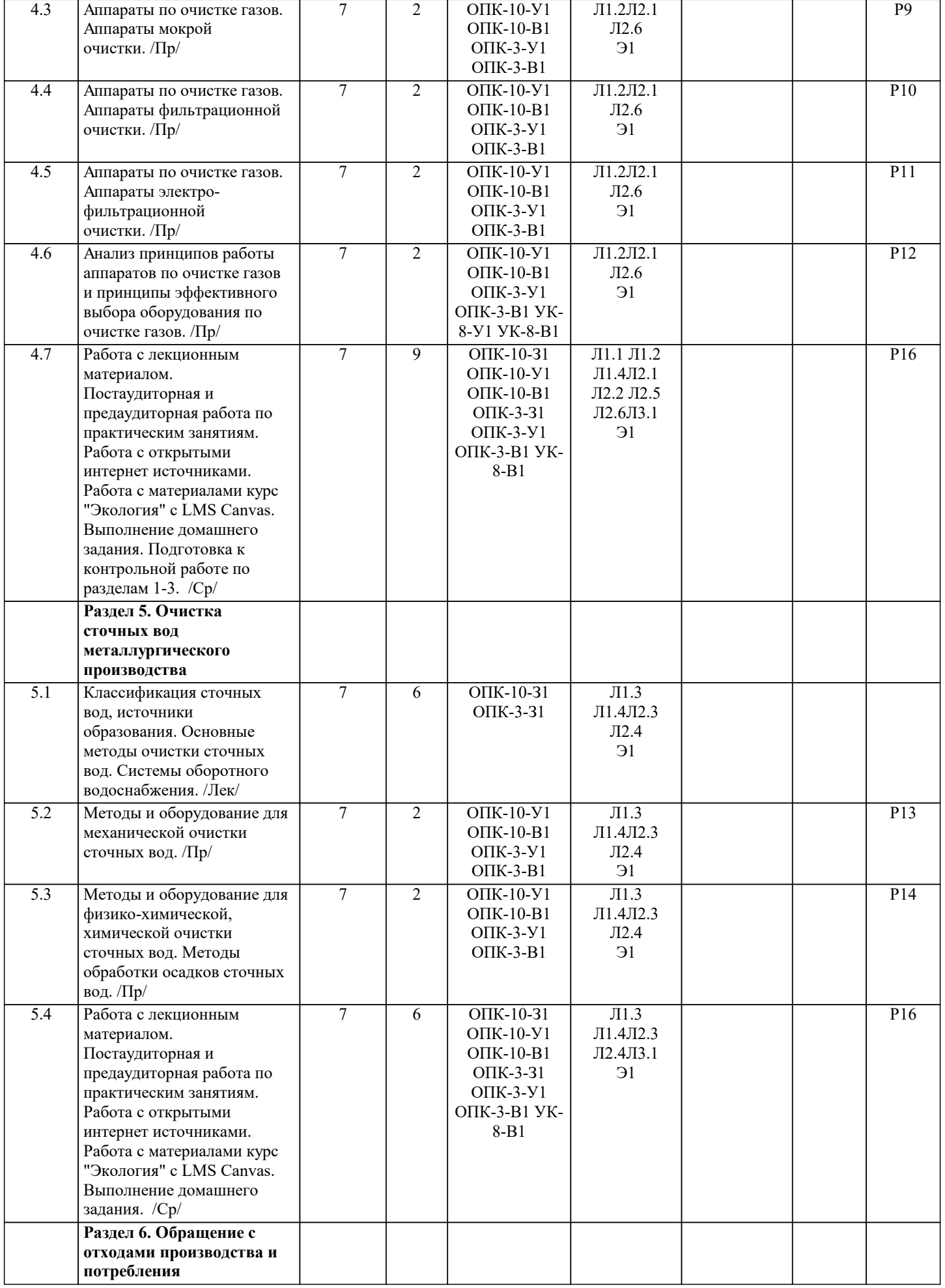

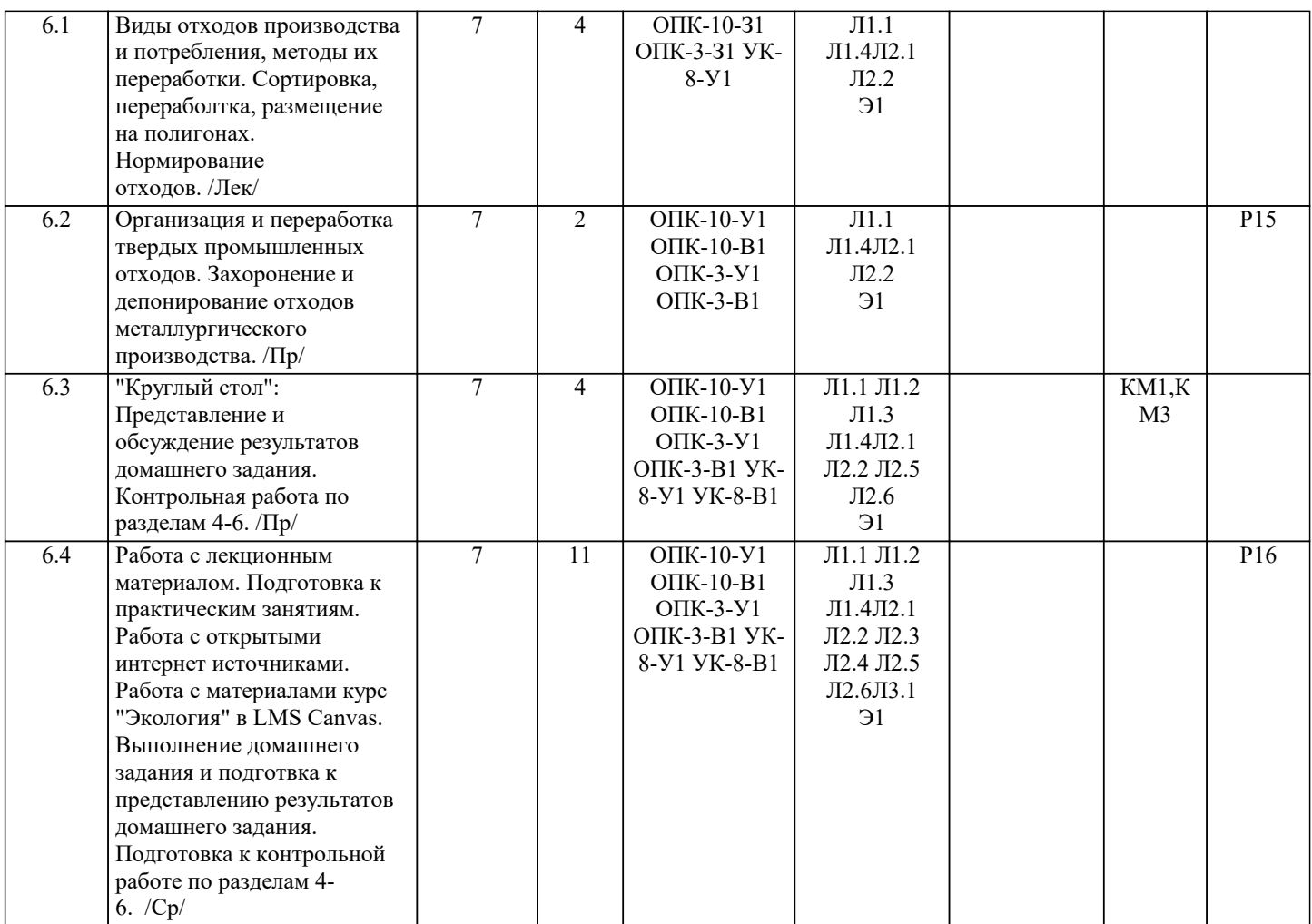

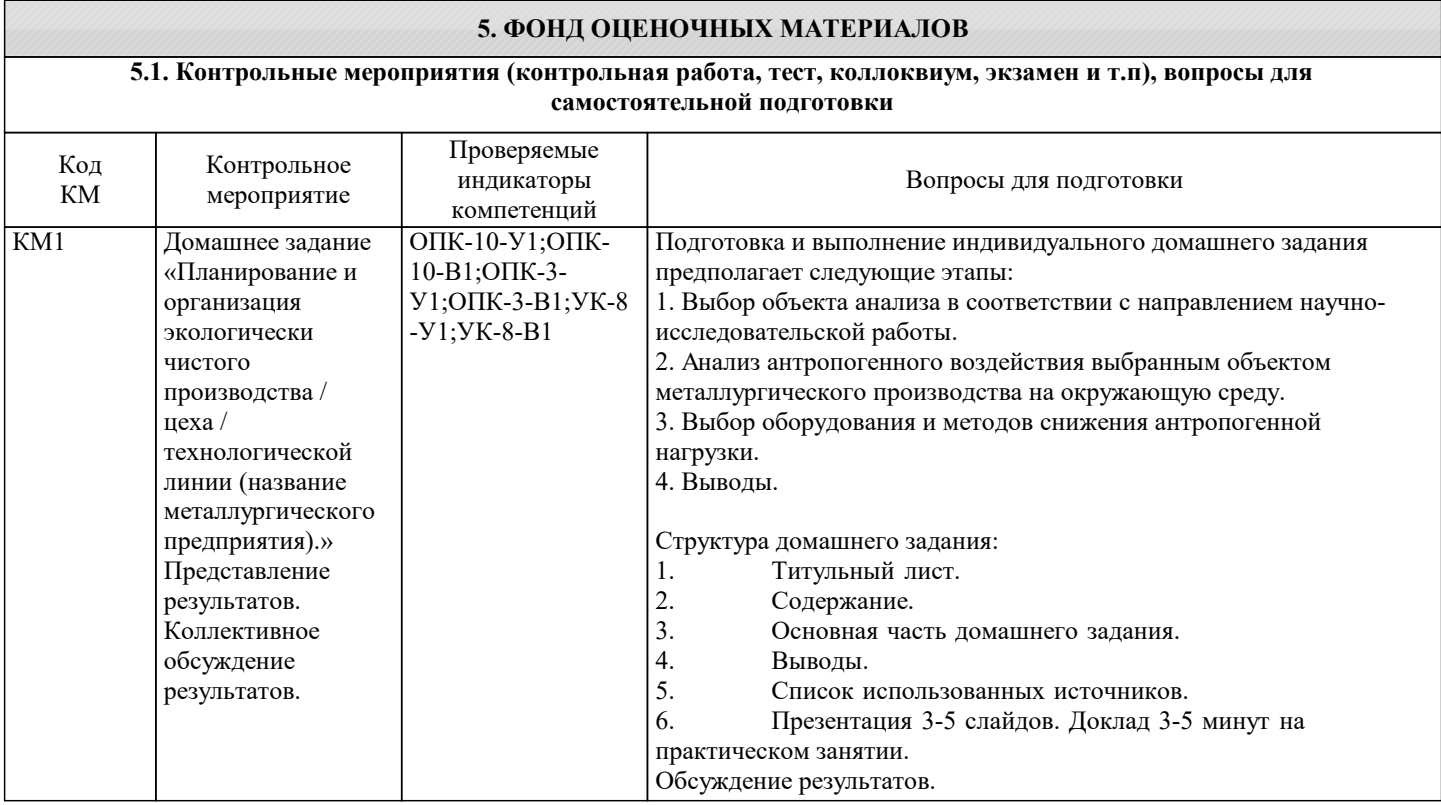

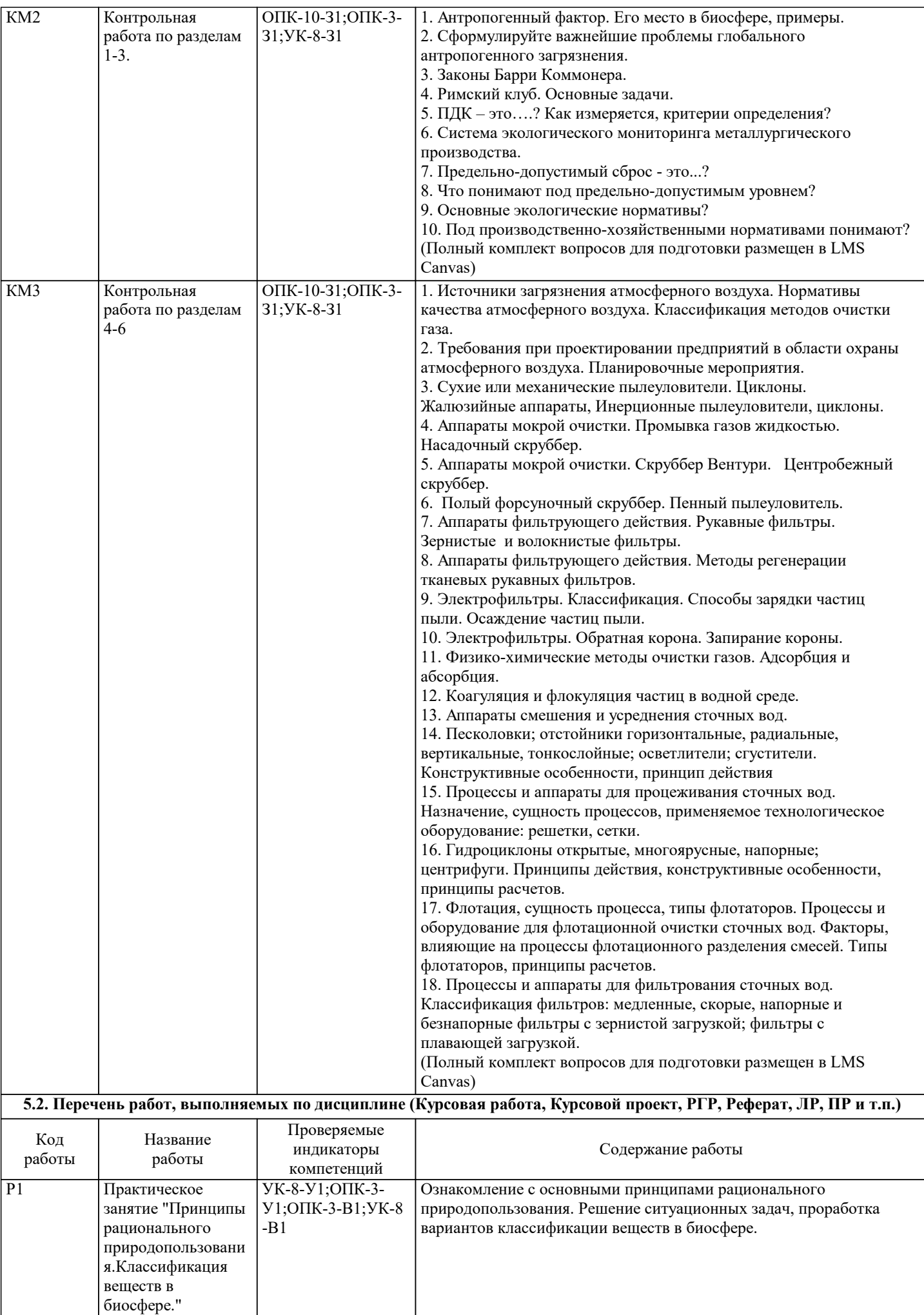

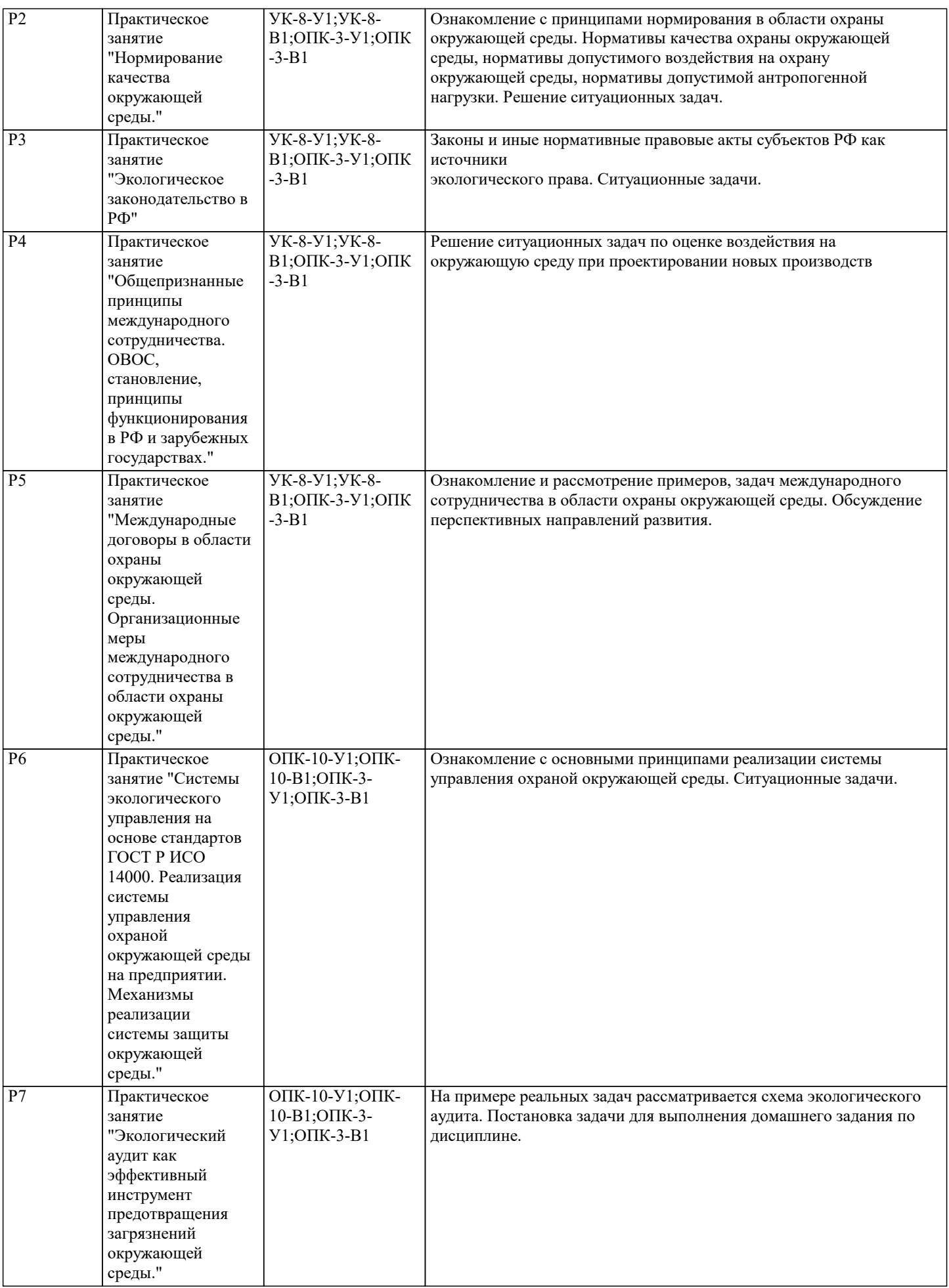

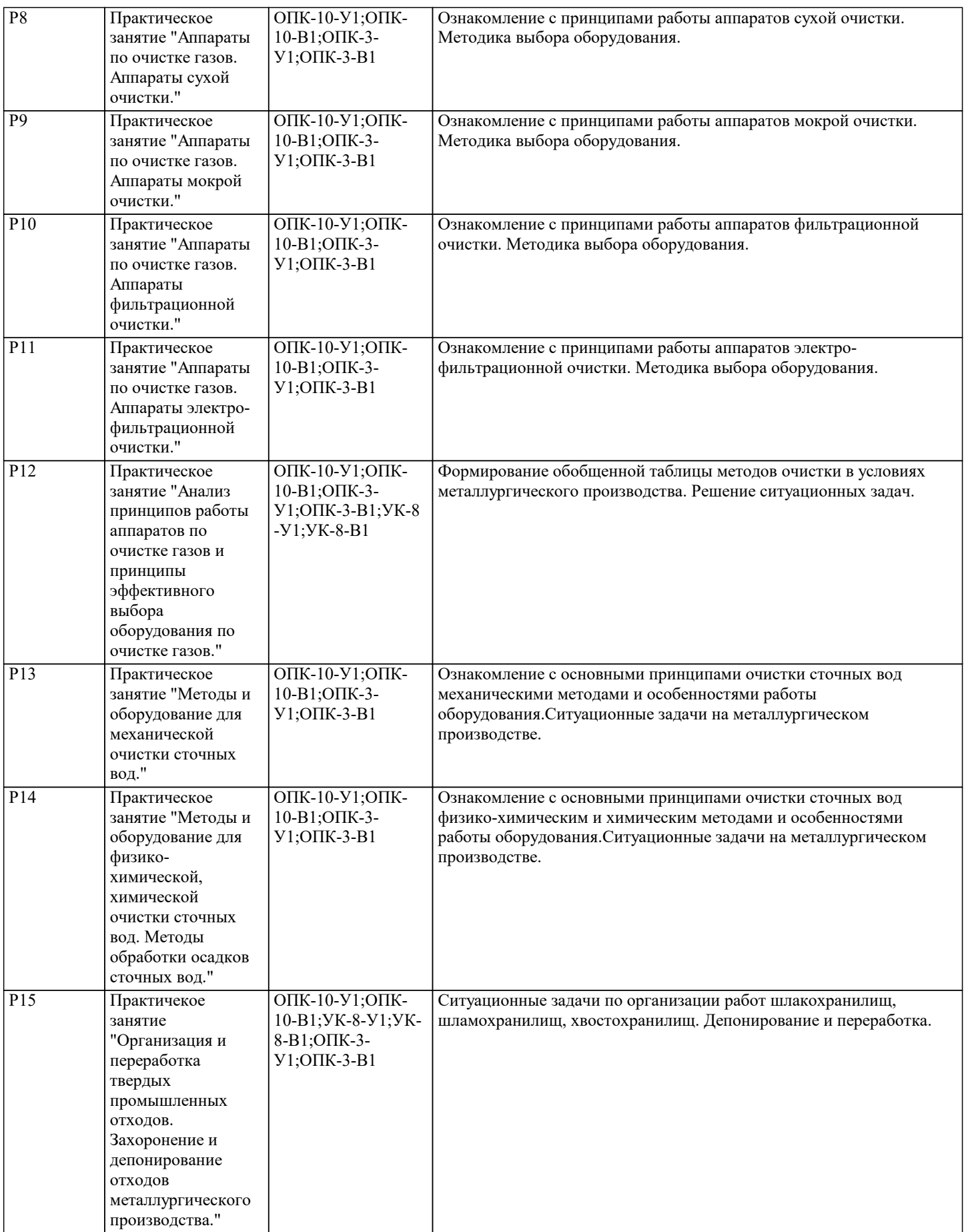

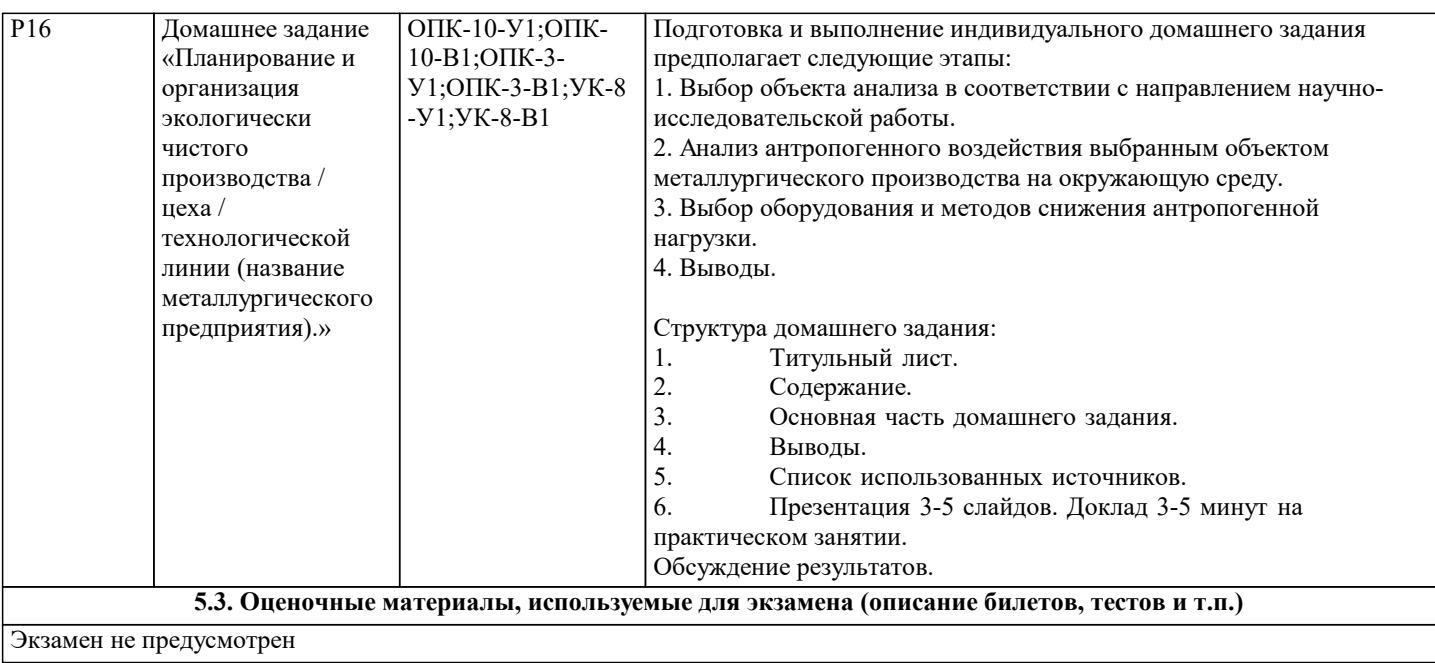

#### **5.4. Методика оценки освоения дисциплины (модуля, практики. НИР)**

Промежуточная аттестация по дисциплине предусмотрена в форме зачета с оценкой.

Для получения зачета с оценкой необходимо выполнение следующих условий:

1. Выполнение всех предусмотренных по дисциплине практических занятий (система оценивания "завершено/не завершено")

2. Выполнение контрольных работ по разделам 1 и 2 (балльная система оценивания, необходимо получить не менее 3 баллов)

3. Выполнение и представление на практическом занятии домашнего задания (балльная система оценивания, необходимо получить не менее 3 баллов)

Система оценивания:

1. Выполнение всех предусмотренных по дисциплине практических занятий: оценка "завершено"

- 2. Выполнение контрольной работы по разделу 1. (максимальное количество баллов 5, минимальное 3 балла)
- 3. Выполнение контрольной работы по разделу 2. (максимальное количество баллов 5, минимальное 3 балла)
- 4. Выполнение домашнего задания (максимальное количество баллов 5, минимальное 3 балла)

Критерии оценивания контрольной работы:

«Отлично» - Обучающийся показывает глубокие, исчерпывающие знания в объеме пройденной программы, уверенно действует по применению полученных знаний на практике, грамотно и логически стройно излагает материал при ответе, умеет формулировать выводы из изложенного теоретического материала, знает дополнительно рекомендованную литературу.

«Хорошо» - Обучающийся показывает твердые и достаточно полные знания в объеме пройденной программы, допускает незначительные ошибки при освещении заданных вопросов, правильно действует по применению знаний на практике, четко излагает материал.

«Удовлетворительно» - Обучающийся показывает знания в объеме пройденной программы, ответы излагает, хотя и с ошибками, правильно действует по применению знаний на практике.

«Неудовлетворительно» - Обучающийся допускает грубые ошибки в ответе, не понимает сущности излагаемого вопроса, не умеет применять знания на практике.

Критерии оценивания домашнего задания:

«Отлично» - Обучающийся выполнил все требования к написанию и представлению домашнего задания. Обозначена проблема и обоснована актуальность, сделан краткий анализ различных точек зрения на рассматриваемую проблему и логично изложена собственная позиция, сформулированы выводы, выдержан объём, соблюдены требования к внешнему оформлению, даны правильные ответы на дополнительные вопросы при представлении домашнего задания. «Хорошо» - Обучающийся выполнил все требования к написанию и защите домашнего задания: обозначена проблема и обоснована актуальность, сделан краткий анализ различных точек зрения на рассматриваемую проблему и логично. Изложена собственная позиция, задание выполнено в полном объеме с небольшими ошибками, сформулированы основные выводы, выдержан объём, соблюдены требования к внешнему оформлению, даны правильные ответы на дополнительные вопросы.

«Удовлетворительно» - Обучающийся в представленном домашнем задании имеет существенные отступления от требований к оформлению и защите домашнего задания. В частности, тема освещена лишь частично; допущены ошибки в выполнении или при ответе на дополнительные вопросы; во время защиты отсутствуют основные выводы. «Неудовлетворительно» - Обучающийся допустил при выполнении домашнего задания существенные отступления, отступления от требований к оформлению и представлению домашнего задания. В частности, тема освещена лишь частично; допущены принципиальные ошибки или при ответе на дополнительные вопросы; во время представления домашнего задания отсутствуют основные выводы.

Промежуточная аттестация, зачет с оценкой выставляется по результатам проведения текущего контроля успеваемости (среднее арифметическое значение и по правилам математического округления чисел) и с обязательным выполнением всех практических занятий.

Уровень освоения компетенций (частей компетенций) устанавливается следующим образом:

Оценка «Отлично» - Компетенция сформирована.

Оценка «Хорошо» - Компетенция сформирована.

Оценка «Удовлетворительно» - Компетенция сформирована.

Оценка «Неудовлетворительно» - Компетенция не сформирована.

# **6. УЧЕБНО-МЕТОДИЧЕСКОЕ И ИНФОРМАЦИОННОЕ ОБЕСПЕЧЕНИЕ**

# **6.1. Рекомендуемая литература**

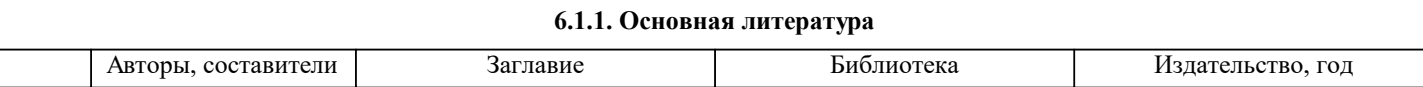

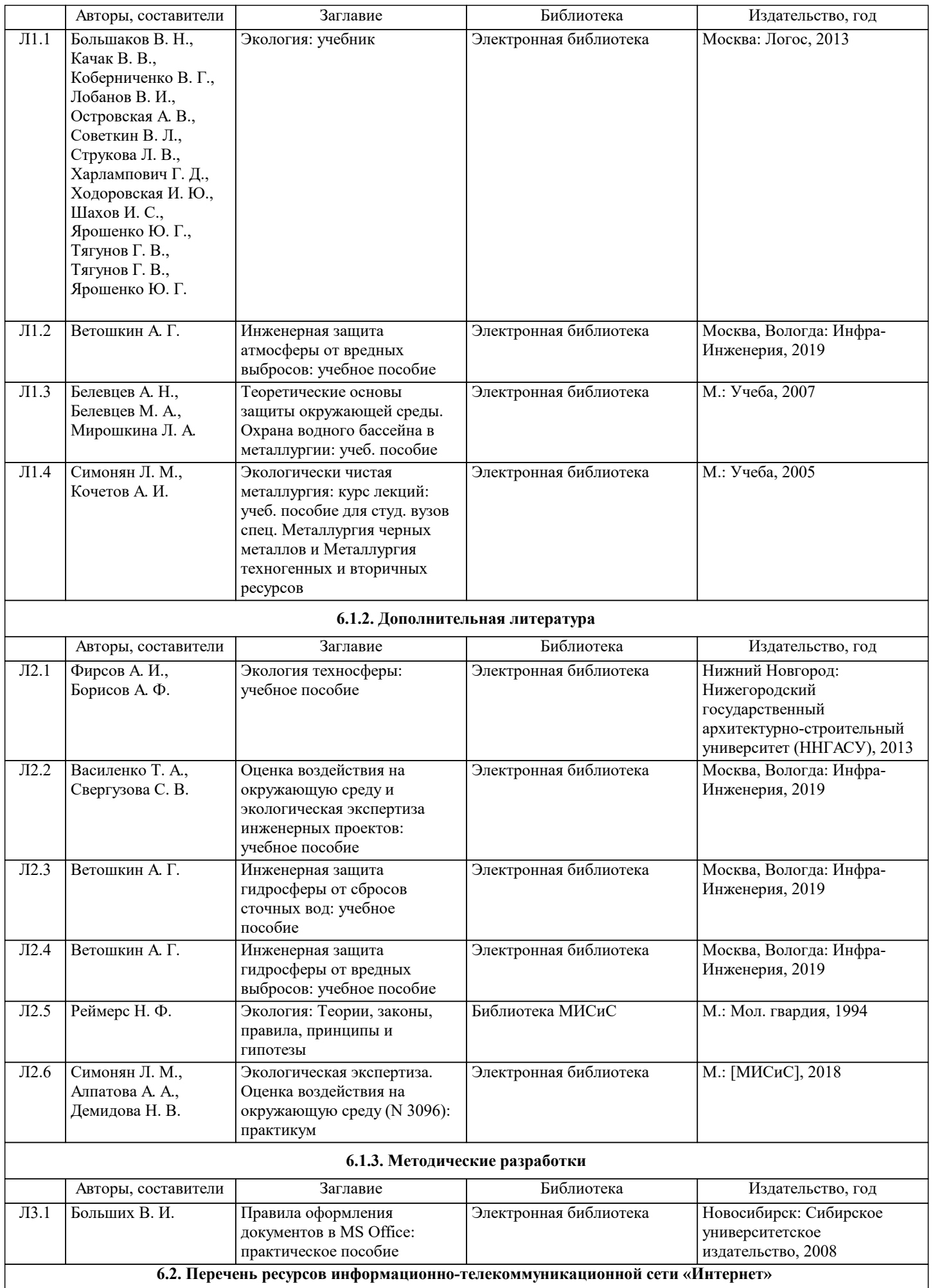

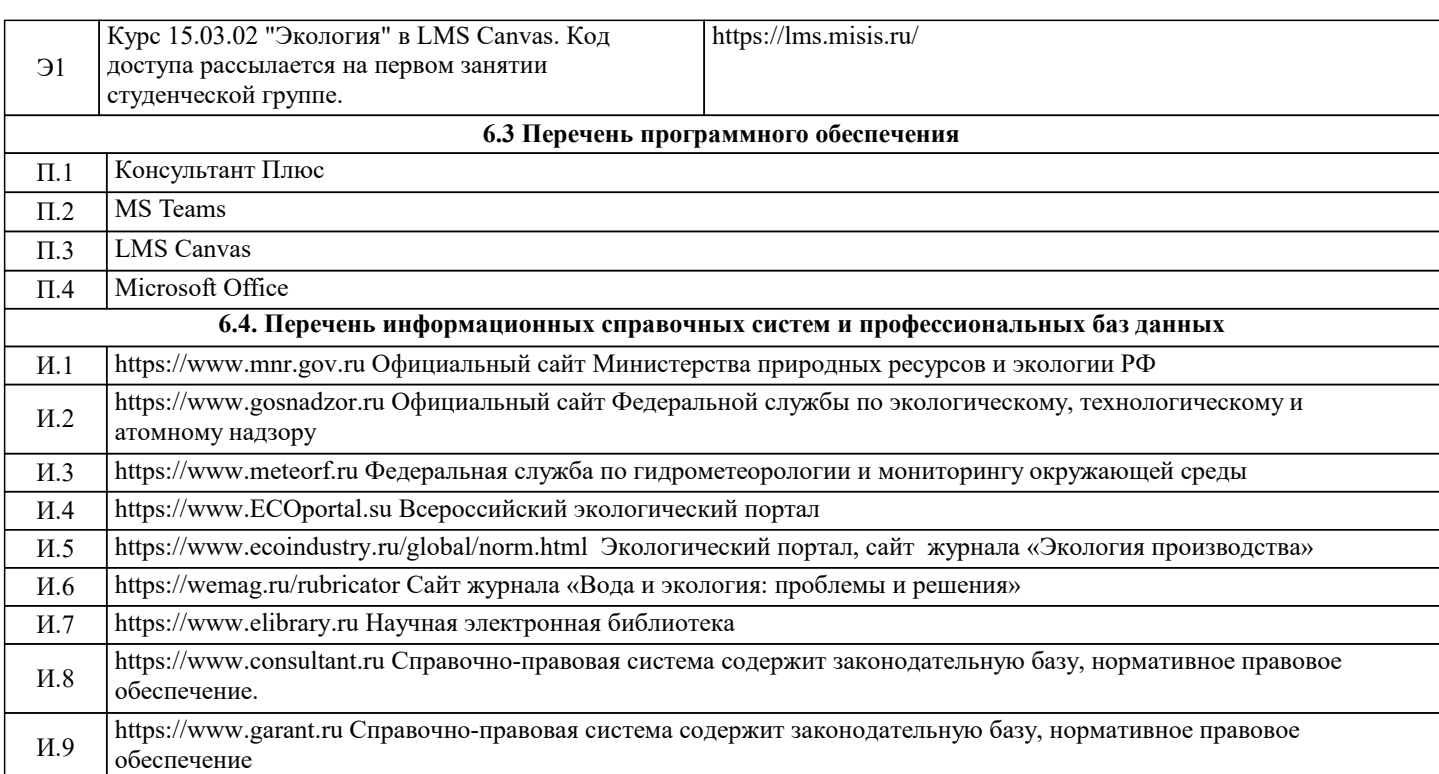

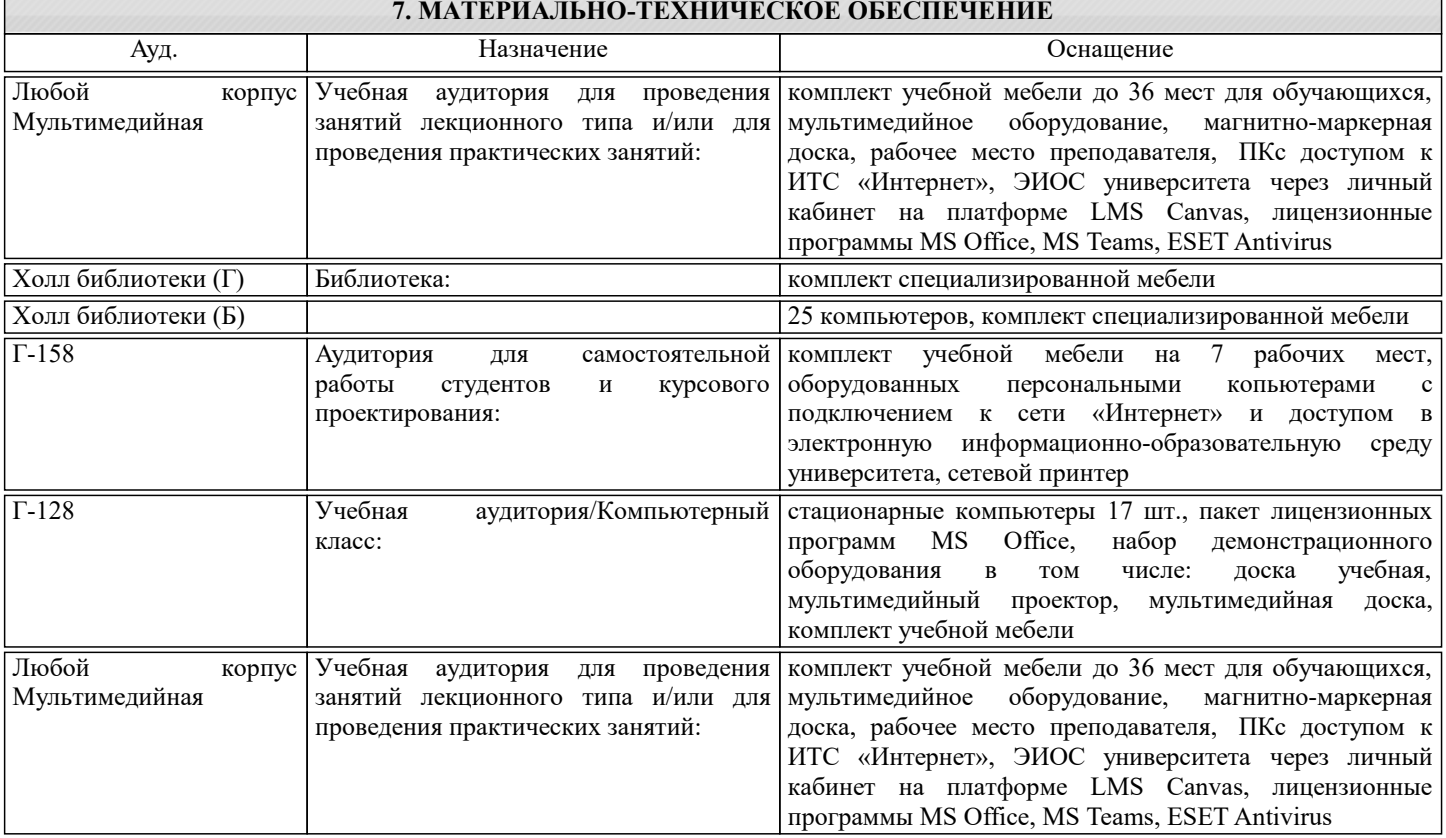

# **8. МЕТОДИЧЕСКИЕ УКАЗАНИЯ ДЛЯ ОБУЧАЮЩИХСЯ**

Для успешного освоения дисциплины "Экология" обучающемуся необходимо:

1. Посещать все виды занятий.

2. Своевременно зарегистрироваться на рекомендованные электронные ресурсы - LMS Canvas и MS Teams (при необходимости).

3. При возникновении любых вопросов по содержанию курса и организации работы своевременно обращаться к преподавателю (в часы очных консультаций, через MS Teams или LMS Canvas).

4. В случае пропуска занятий по уважительной причине рекомендуется самостоятельно изучить пропущенный материал в системе LMS Canvas и выполнить задания практических занятий, в случае возникновения вопросов, обратиться за консультацией к преподавателю в часы очных консультаций, через MS Teams или LMS Canvas.

5. Для закрепления проработанных материалов рекомендуется выполнять тренировочные тесты в LMS Canvas (тесты для самопроверки, не являются обязательными).

6. Активно работать с открытыми интернет ресурсами по тематике дисциплины

7. Иметь доступ к компьютеру, подключенному к сети Интернет, при необходимости пользоваться помещениями для самостоятельной работы.

Качественное освоение дисциплины возможно только при систематической самостоятельной работе.